## Beispielsammlung zur Vorlesung Statistik 142.090 VO

R. Frühwirth

Sommersemester 2014

1. Ein elektronischer Bauteil wird auf drei Maschinen produziert. Für die drei Maschinen gilt:

Maschine A: 1200 Teile/Stunde, 4% fehlerhaft Maschine B: 1500 Teile/Stunde, 6% fehlerhaft Maschine C: 1800 Teile/Stunde, 3% fehlerhaft

(a) Berechnen Sie die Wahrscheinlichkeit  $W_1$ , dass ein zufällig ausgewählter Bauteil einwandfrei ist.

 $\blacktriangleright$  Ergebnis:  $W_1 = 0.9573$ 

(b) Berechnen Sie die Wahrscheinlichkeit  $W_2$ , dass ein fehlerhafter Bauteil von Maschine C stammt.

 $\blacktriangleright$  Ergebnis:  $W_2 = 0.2812$ 

- 2. Sie entnehmen einer großen Lieferung von Dioden zufällig  $n = 20$  Stück. Sie wissen, daß die Fehlerquote p bei der Produktion als  $p = 0.025$  gegeben ist.
	- (a) Berechnen Sie die Wahrscheinlichkeit W, daß Sie höchstens  $k = 2$  fehlerhafte Dioden ziehen.

```
\rightarrow Ergebnis: W = 0.987
```
- (b) Berechnen Sie Erwartungswert  $E[k]$  und Standardabweichung  $\sigma[k]$  der Anzahl k der fehlerhaften Stücke.
	- $\rightarrow$  Ergebnis:  $E[k] = 0.5$
	- $\blacktriangleright$  Ergebnis:  $\sigma[k] = 0.6982$
- (c) Wie klein muss p sein, damit die Wahrscheinlichkeit einer fehlerlosen Stichprobe vom Umfang  $n = 8$  gleich 99% ist?
	- $\rightarrow$  Ergebnis:  $p = 0.001256$
- 3. In einer Lehrveranstaltung sitzen 24 Studenten und 31 Studentinnen. Die Vortragende wählt zufällig eine Gruppe von 8 Personen aus.
	- (a) Wie groß ist die Wahrscheinlichkeit  $W_1$ , daß mehr als zwei Studenten ausgewählt werden?
		- $\blacktriangleright$  Ergebnis:  $W_1 = 0.7748$
	- (b) Wie groß ist die Wahrscheinlichkeit  $W_2$ , daß nur Studentinnen ausgewählt werden?  $\blacktriangleright$  Ergebnis:  $W_2 = 0.0065$
- 4. Sie messen an einem laufenden Gleichstrommotor eine Spannung von  $U = 120$ V und eine Stromstärke von  $I = 3.5$  A, mit einem relativen Fehler von 1% bzw. 2%. Berechnen Sie mit Fehlerfortpflanzung den relativen Fehler der Leistung  $P = U \cdot I$ .
	- $\blacktriangleright$  Ergebnis:  $\sigma(P)/P = 0.0224$
- 5. Sie messen an einem Widerstand eine Spannung von  $U = 12$ V und eine Stromstärke von  $I = 100$  mA, mit einem Fehler von  $10$  mV bzw.  $2$  mA. Berechnen Sie mit Fehlerfortpflanzung den Fehler des Widerstandwerts  $R = U/I$  (in  $\Omega$ ).  $\blacktriangleright$  Ergebnis:  $\sigma(R) = 2.4021$
- 6. Zwei Widerstände mit Nennwert  $R_1 = 100 \Omega$  und  $R_2 = 500 \Omega$  sind parallelgeschaltet. Der tatsächlich Wert weicht mit einer relativen Standardabweichung von  $\sigma_1 = 1.5\%$  bzw.  $\sigma_2 = 1\%$ vom Nennwert ab. Berechnen Sie die relative Standardabweichung des Gesamtwiderstandwerts  $R = 1/(1/R_1 + 1/R_2)$ .  $\blacktriangleright$  Ergebnis:  $\sigma(R)/R = 0.0126$
- 7. Sie messen an einem Ohmschen Widerstand einen Spannungsabfall von  $U = 1.5 V$ , mit einem Fehler von 2 mV. Der Widerstandswert ist  $R = 100 \Omega$ , mit einer Standardabweichung von  $\sigma[R] = 1 \Omega$ . Berechnen Sie den relativen Standardfehler der Wärmeleistung  $P = U^2/R$ mittels linearer Fehlerfortpflanzung.

$$
\blacktriangleright \text{Ergebnis: } \sigma[P]/P = 0.0103
$$

- 8. Eine Stichprobe vom Umfang  $n = 250$  stammt aus einer Normalverteilung mit Mittel  $\mu = 15$ und Varianz  $\sigma^2 = 1.8$ . Bestimmen Sie die Standardabweichung
	- (a) des Stichprobenmittels  $\blacktriangleright$  Ergebnis:  $\sigma[\bar{x}] = 0.0849$
	- (b) des Stichprobenmedians (asymptotischer Wert)  $\blacktriangleright$  Ergebnis:  $\sigma[\tilde{x}] = 0.1063$
- 9. Eine Stichprobe vom Umfang  $n = 500$  stammt aus einer t-Verteilung mit  $k = 4$  Freiheitsgraden. Bestimmen Sie die Standardabweichung
	- (a) des Stichprobenmittels  $\blacktriangleright$  Ergebnis:  $\sigma[\bar{x}] = 0.0632$
	- (b) des Stichprobenmedians (asymptotischer Wert)  $\blacktriangleright$  Ergebnis:  $\sigma[\tilde{x}] = 0.0594$
- 10. Eine Stichprobe vom Umfang  $n = 500$  stammt aus einer Gammaverteilung mit  $a = 3, b = 2$ . Bestimmen Sie die Standardabweichung
	- (a) des Stichprobenmittels  $\blacktriangleright$  Ergebnis:  $\sigma[\bar{x}] = 0.1549$
	- (b) des Stichprobenmedians (asymptotischer Wert)  $\blacktriangleright$  Ergebnis:  $\sigma[\tilde{x}] = 0.1814$
- 11. Eine Stichprobe  $x_1, \ldots, x_{50}$  stammt aus einer Gammaverteilung mit Formparameter  $a = 5$ und unbekanntem Skalenparameter b. Die Summe aller Beobachtungen ist gleich 458.3.
	- (a) Schätzen Sie den Skalenparameter b mit der Maximum-Likelihood-Methode.  $\blacktriangleright$  Ergebnis:  $b = 1.8332$
	- (b) Geben sie eine Abschätzung des Standardfehlers von  $\hat{b}$  an.  $\blacktriangleright$  Ergebnis:  $\sigma[\hat{b}] = 0.1159$
- 12. Eine Messreihe der Länge  $n = 50$  stammt aus einer Exponentialverteilung mit unbekanntem Mittelwert  $\tau$ . Die Summe aller Messwerte ist gleich  $T = 122.7$ .
	- (a) Bestimmen Sie den Maximum-Likelihood-Schätzwert  $\hat{\lambda}$  von  $\lambda = 1/\tau$ .  $\rightarrow$  Ergebnis:  $\hat{\lambda} = 0.4075$
	- (b) Bestimmen Sie das symmetrische 99%-Konfidenzintervall  $[L_1, L_2]$  für den unbekannten Wert  $λ$ . Hinweis: Berechnen Sie zuerst das Konfidenzintervall für  $τ$ .  $\blacktriangleright$  Ergebnis:  $[L_1, L_2] = [0.2744, 0.5712]$
- 13. Eine Messreihe der Länge  $n = 80$  stammt aus einer Normalverteilung mit unbekanntem Mittelwert  $\mu$  und unbekannter Varianz  $\sigma^2$ . Das Stichprobenmittel ist  $\bar{x} = 19.62$ , die Stichprobenvarianz ist  $S^2 = 1.71$ .
	- (a) Bestimmen Sie das symmetrische 95%-Konfidenzintervall  $[M_1, M_2]$  für den unbekannten Mittelwert  $\mu$ .  $\blacktriangleright$  Ergebnis:  $[M_1, M_2] = [19.329, 19.911]$
	- (b) Bestimmen Sie das symmetrische 95%-Konfidenzintervall  $[V_1, V_2]$  für die unbekannte Varianz  $\sigma^2$ .  $\blacktriangleright$  Ergebnis:  $[V_1, V_2] = [1.2808, 2.3991]$
	- (c) Testen Sie die Nullhypothese  $H_0: \mu \geq 20$ . Welchen Wert hat die Testgröße  $T$ ?  $\rightarrow$  Ergebnis:  $T = -2.5991$ Muss die Nullhypothese mit dem Signifikanzniveau  $\alpha = 0.05$  verworfen werden? ➽ Ergebnis: ja
- 14. Eine Stichprobe der Größe  $n = 50$  stammt aus einer Normalverteilung mit  $\sigma = 2.4$  mit unbekanntem Mittelwert  $\mu$ . Die Nullhypothese ist  $H_0$ :  $\mu = 10$ . Wie groß ist die Güte des einseitigen Tests mit Signifikanzniveau  $\alpha = 0.01$  für die Gegenhypothese  $H_1 : \mu = 11$ ? **→** Ergebnis:  $1 - \beta(11) = 0.7323$
- 15. Eine Stichprobe der Größe  $n = 75$  stammt aus einer Exponentialverteilung mit unbekanntem Mittelwert  $\tau$ . Die Nullhypothese ist  $H_0 : \tau = 7$ . Wie groß ist die Güte des einseitigen Tests mit Signifikanzniveau  $\alpha = 0.05$  für die Gegenhypothese  $H_1 : \tau = 8$ ?

 $\rightarrow$  Ergebnis:  $1 - \beta(8) = 0.3286$ 

- 16. Testen Sie anhand einer Beobachtung x die Nullhypothese  $H_0$ :  $f(x) = 2 2x$  0 ≤  $x$  ≤ 1 gegen die Gegenhypothese  $H_1 : f(x) = 2x, 0 \le x \le 1$ . Bestimmen Sie den Verwerfungsbereich C so, dass der Test die maximal Güte hat. Wie groß ist die maximale Güte für  $\alpha = 0.01$ ?  $\blacktriangleright$  Ergebnis:  $C = [0.9, 1]$  $\rightarrow$  Ergebnis:  $1 - \beta = 0.19$
- 17. In einem Laboratorium wird 30 Sekunden lang die Hintergrundstrahlung gemessen. Es werden insgesamt 195 Signale registriert.
	- (a) Schätzen Sie die mittlere Rate  $\lambda$  (in Hz) mit der Maximum-Likelihood-Methode.  $\rightarrow$  Ergebnis:  $\lambda = 6.5$
	- (b) Geben Sie den Standardfehler Ihrer Schätzung an.  $\blacktriangleright$  Ergebnis:  $\sigma[\lambda] = 0.4655$
	- (c) Testen Sie die Nullhypothese, dass die mittlere Rate der Hintergrundstrahlung höchstens 6 Hz ist. Berechnen Sie die Testgröße T und das Quantil  $q$ , mit dem T verglichen wird  $(\alpha = 0.05)$ .
		- $\rightarrow$  Ergebnis:  $T = 195$
		- $\blacktriangleright$  Ergebnis:  $q = 202$
	- (d) Muss die Nullhypothese mit dem Signifikanzniveau  $\alpha = 0.05$  verworfen werden? ➽ Ergebnis: nein
- 18. Bei einer Umfrage antworten auf die Frage "Kennen Sie die Binomialverteilung?" 118 von 300 TU-Student/innen mit "Ja".
	- (a) Schätzen Sie den Bekanntheitsgrad  $p$  mit der Maximum-Likelihood-Methode.  $\blacktriangleright$  Ergebnis:  $\hat{p} = 0.3933$
	- (b) Geben sie ein 95%-iges symmetrisches Konfidenzintervall  $[p_1, p_2]$  für  $p$  an (Bootstrapmethode).

 $\rightarrow$  Ergebnis:  $[p_1, p_2] = [0.3381, 0.4486]$ 

- $(c)$  Testen Sie die Hypothese, dass der Bekannheitsgrad mindestens  $40\%$  beträgt. Benützen Sie dabei die Näherung durch die Normalverteilung. Welchen Wert hat die Testgröße?  $\blacktriangleright$  Ergebnis:  $T = -1.9729$
- (d) Muss die Hypothese mit dem Signifikanzniveau  $\alpha = 0.05$  verworfen werden? ➽ Ergebnis: ja
- 19. In einer Stichprobe von  $n = 1000 K^+$ -Mesonen sind  $m = 647$  Zerfälle mit einem Myon im Endzustand.

(a) Geben sie ein 95%-iges symmetrisches Konfidenzintervall  $[K_1, K_2]$  für das Verzeigungsverhältnis dises Zerfallskanals an (Bootstrapmethode).

 $\blacktriangleright$  Ergebnis:  $[K_1, K_2] = [0.6174, 0.6766]$ 

- (b) Testen Sie die Hypothese, dass das Verzweigungsverhältnis höchstens 63.5% beträgt.
	- i. Welchen Wert hat die Testgröße  $T$ ?  $\blacktriangleright$  Ergebnis:  $T = 0.7882$
	- ii. Kann die Hypothese bei einem Signifikanzniveau  $\alpha = 0.05$  verworfen werden? ➽ Ergebnis: nein
- 20. In einer zufälligen Stichprobe von  $n = 3000 K^+$ -Mesonen sind  $m = 151$  Zerfälle mit einem Elektron im Endzustand.
	- (a) Geben sie ein 95%-iges symmetrisches Konfidenzintervall  $[K_1, K_2]$  für das Verzeigungsverhältnis dieses Zerfallskanals an (Bootstrapmethode).  $\blacktriangleright$  Ergebnis:  $[K_1, K_2] = [0.0425, 0.0582]$
	- (b) Testen Sie die Hypothese, dass das Verzweigungsverhältnis höchstens 4.9% beträgt.
		- i. Welchen Wert hat die Testgröße  $T$ ?  $\blacktriangleright$  Ergebnis:  $T = 0.3383$
		- ii. Kann die Hypothese mit dem Signifikanzniveau  $\alpha = 0.05$  verworfen werden? ➽ Ergebnis: ja/neinnein
- 21. Bei einer Wahl vor zwei Jahren ergab sich fur die Parteien A,B,C,D folgende Stimmen- ¨ verteilung: A=33.4%, B=32.1%, C=18.5%, D=16%. Bei einer aktuellen Umfrage unter 500 Personen sieht die Parteipräferenz folgendermaßen aus:  $A=181$ ,  $B=152$ ,  $C=103$ ,  $D=64$ . Überprüfen Sie mit dem  $\chi^2$ -Test die Nullhypothese, dass sich seit der Wahl das Wählerverhalten nicht geändert hat.
	- (a) Berechnen Sie die Testgröße T und das Quantil q, mit dem T verglichen wird ( $\alpha = 0.05$ ).  $\rightarrow$  Ergebnis:  $T = 6.0157$ 
		- $\rightarrow$  Ergebnis:  $q = 7.8147$
	- (b) Muss die Nullhypothese mit dem Signifikanzniveau  $\alpha = 0.05$  verworfen werden? ➽ Ergebnis: nein
- 22. Sie messen eine unbekannte Größe x fünfmal mit verschiedener Genauigkeit (Standardabweichung)  $\sigma$  und erhalten folgende Messwerte:

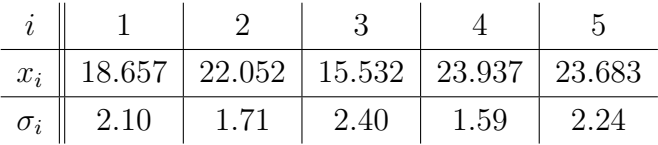

Berechnen Sie unter Annahme von normalverteilten Messfehlern den Maximum-Likelihood Schätzer $\hat{x}$ von  $x.$ 

 $\blacktriangleright$  Ergebnis:  $\hat{x} = 21.4305$